$\alpha$ 

## PERMISO DE INSTALACIÓN DE TORRE SOPORTE DE ANTENAS Y SISTEMAS RADIANTES DE TRANSMISIÓN DE TEL FCOMUNICACIONES

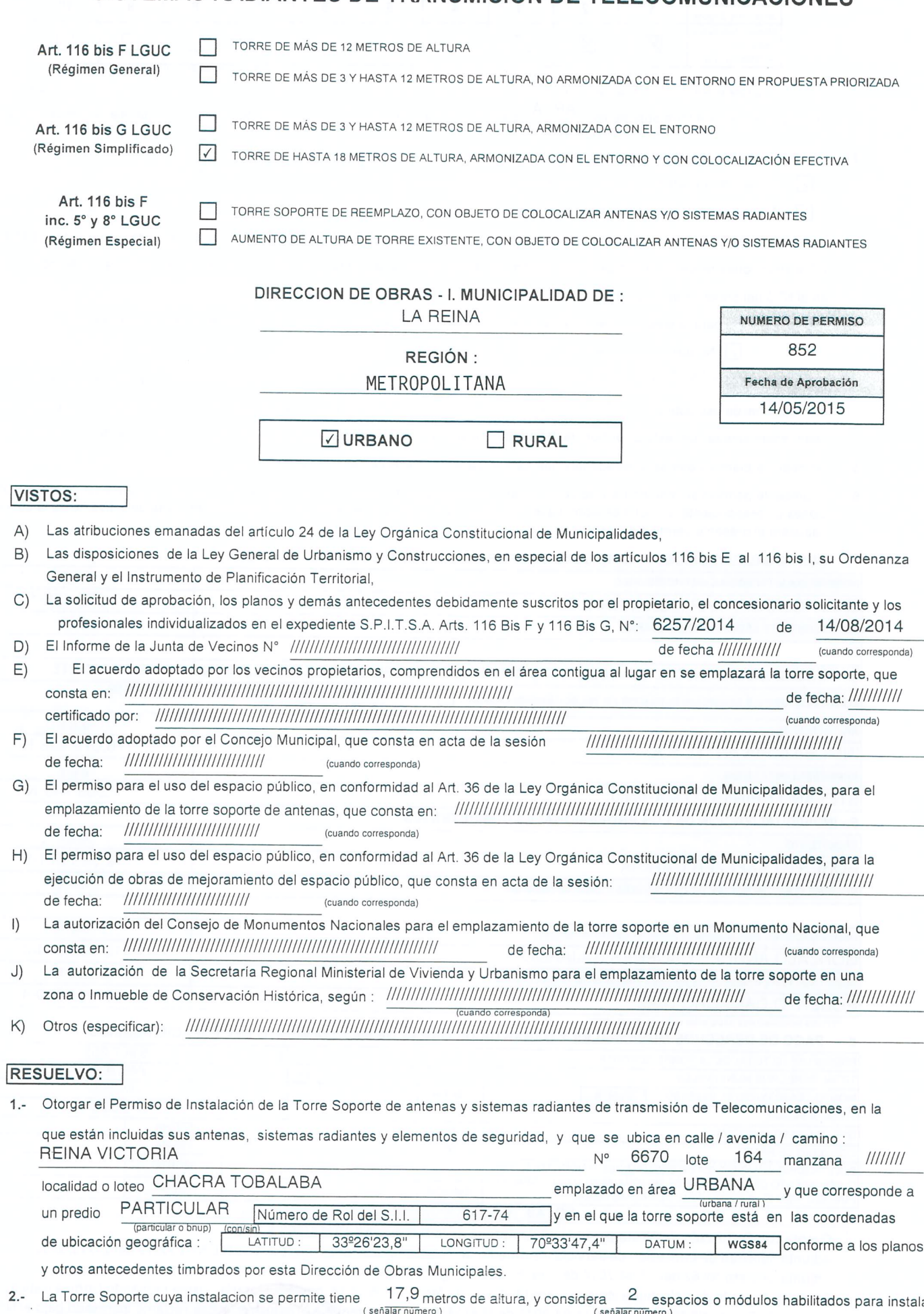

sistemas radiantes de transmisión de telecomunicaciones, conforme señala el siguiente cuadro:

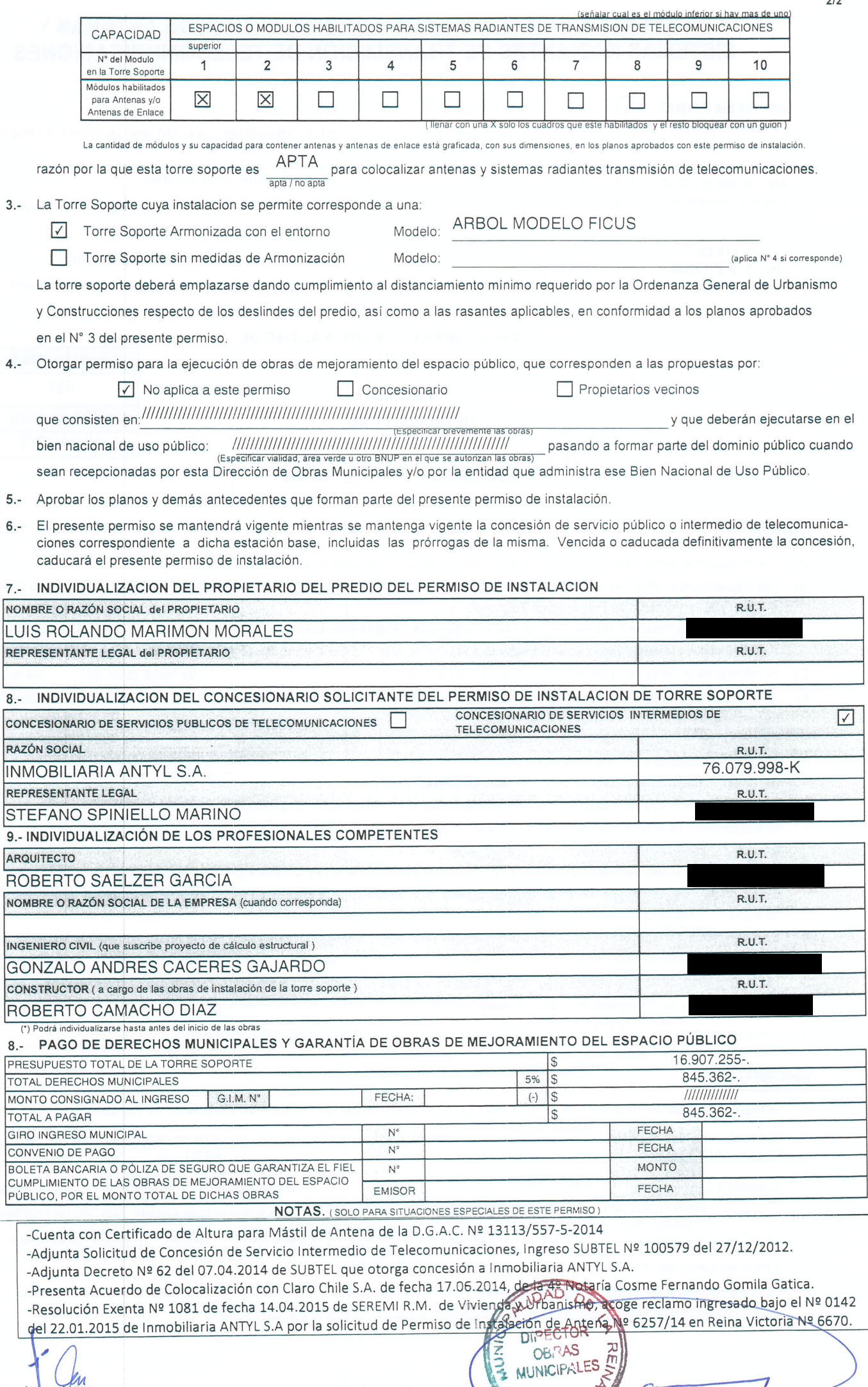

CLE/MGA/CEM

گد  $C_1 \parallel E$ CARLOS LINEROS ECHEVE Relited with Infix PDF Editor<br>DIRECTOR DE OBRAS